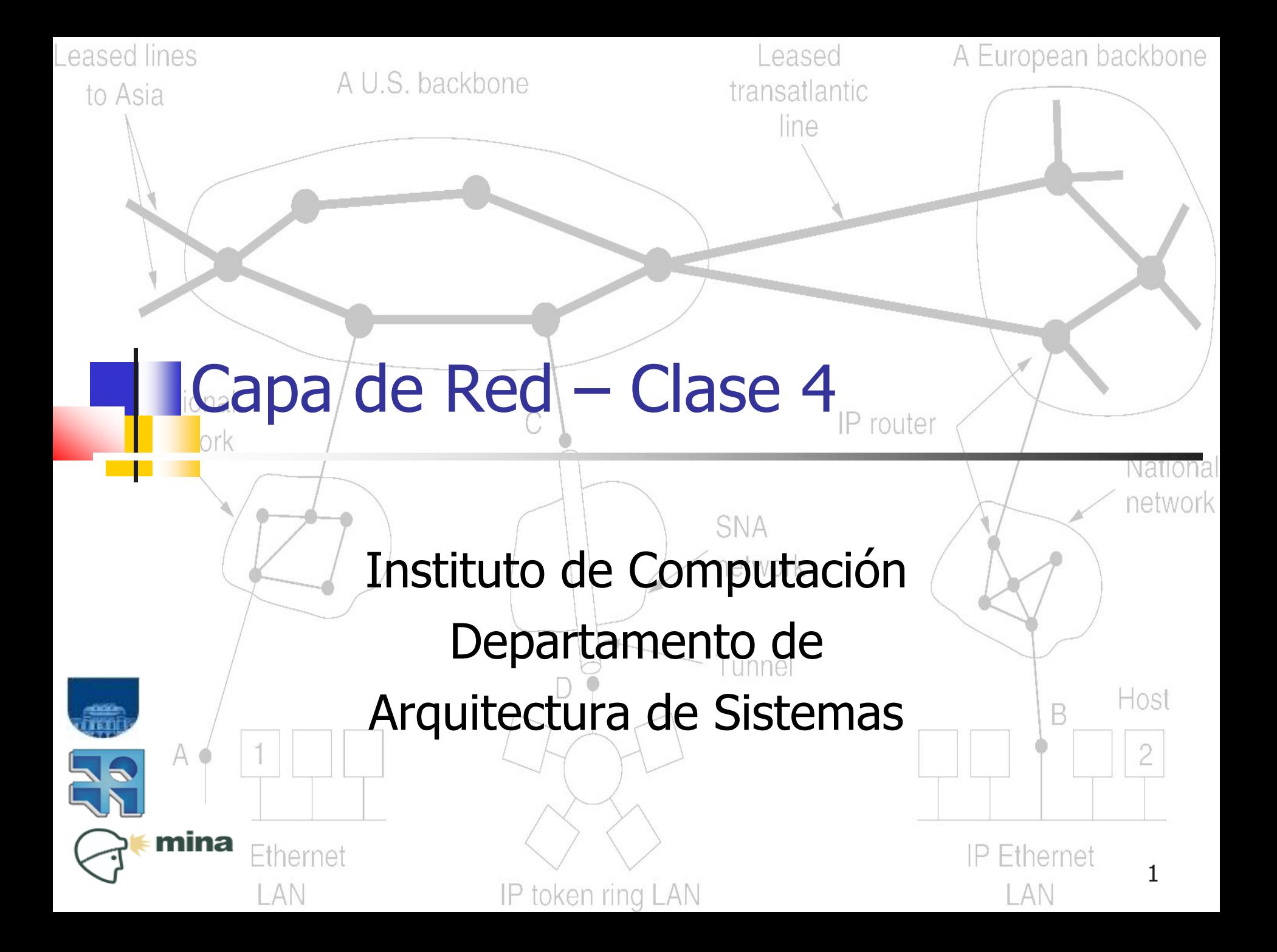

### **El problema:**

- Debemos numerar una red IP compuesta por una cierta cantidad de hosts y algunos routers
- El espacio de direcciones es limitado y otorgado por un proveedor de servicios

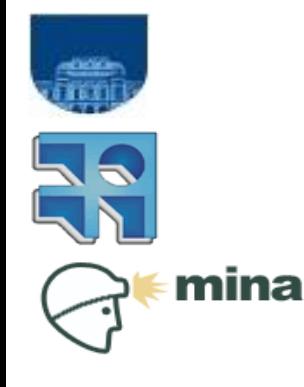

**INCO/Fing/UDELAR**

- **Narias posibilidades:** 
	- **Direccionamiento classful**
	- **Direccionamiento CIDR Caso 1** 
		- Dividir el espacio todo en partes iguales
	- Direccionamiento CIDR Caso 1
		- Dividir el espacio en subredes de distinto tamaño

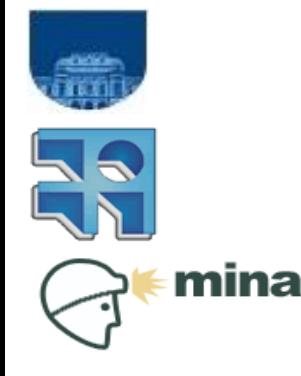

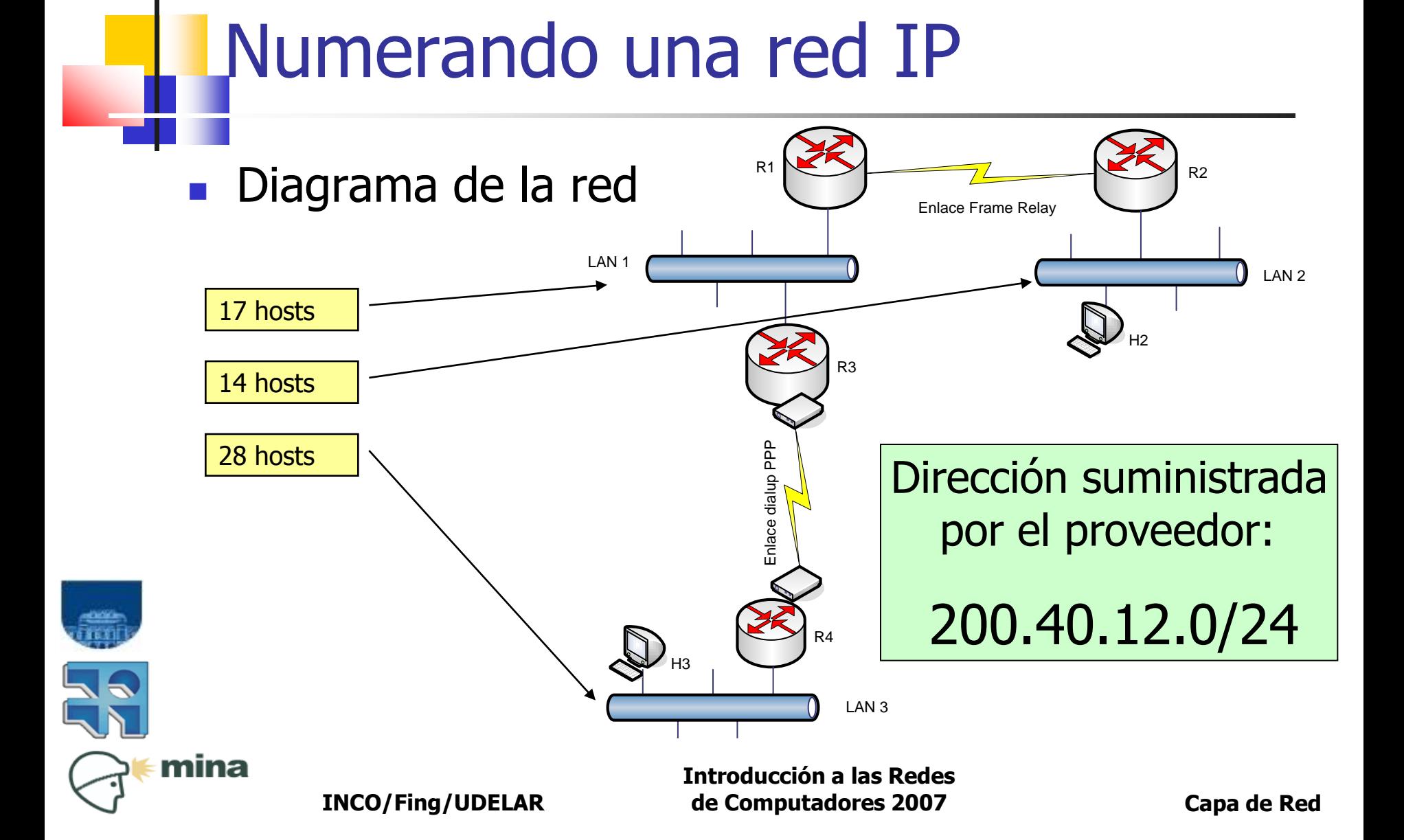

#### **Identifico las subredes** a numerar:

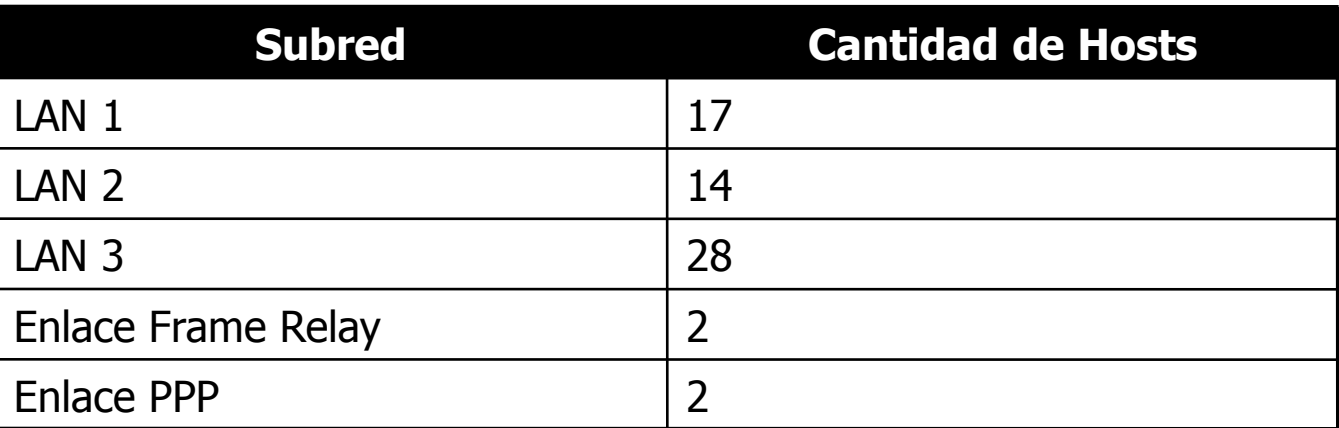

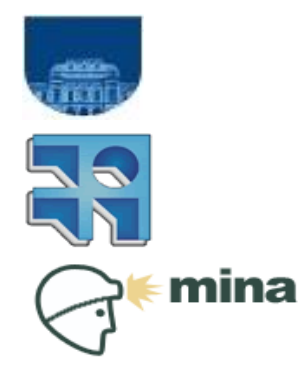

**INCO/Fing/UDELAR**

### ■ Caso con direccionamiento "Classful"

- Solución fácil: No se puede!
	- En el mundo classful, la clase C 200.40.12.0 no se puede subdividir mas.
- Única alternativa: pedir mas espacio de direcciones al proveedor
	- El proveedor debería darnos una clase C para cada subred a numerar

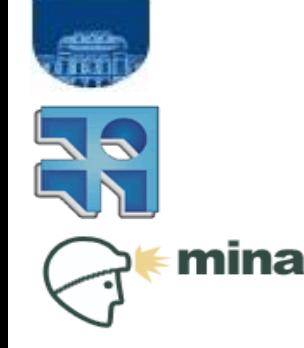

**INCO/Fing/UDELAR**

- Caso CIDR 1: división de la subred en espacios iguales.
	- **Tengo 5 subredes, por lo que tengo que** dividir entre 8.
	- Máxima cantidad de hosts por subred:
		- **256 / 8 = 32**
		- Alcanza! (la máxima cantidad de hosts que necesito son 30)

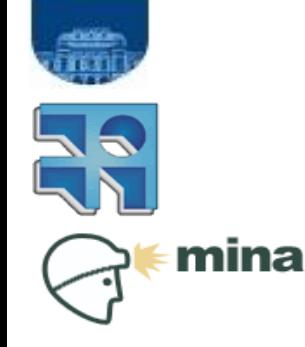

**INCO/Fing/UDELAR**

#### **Máscara?**

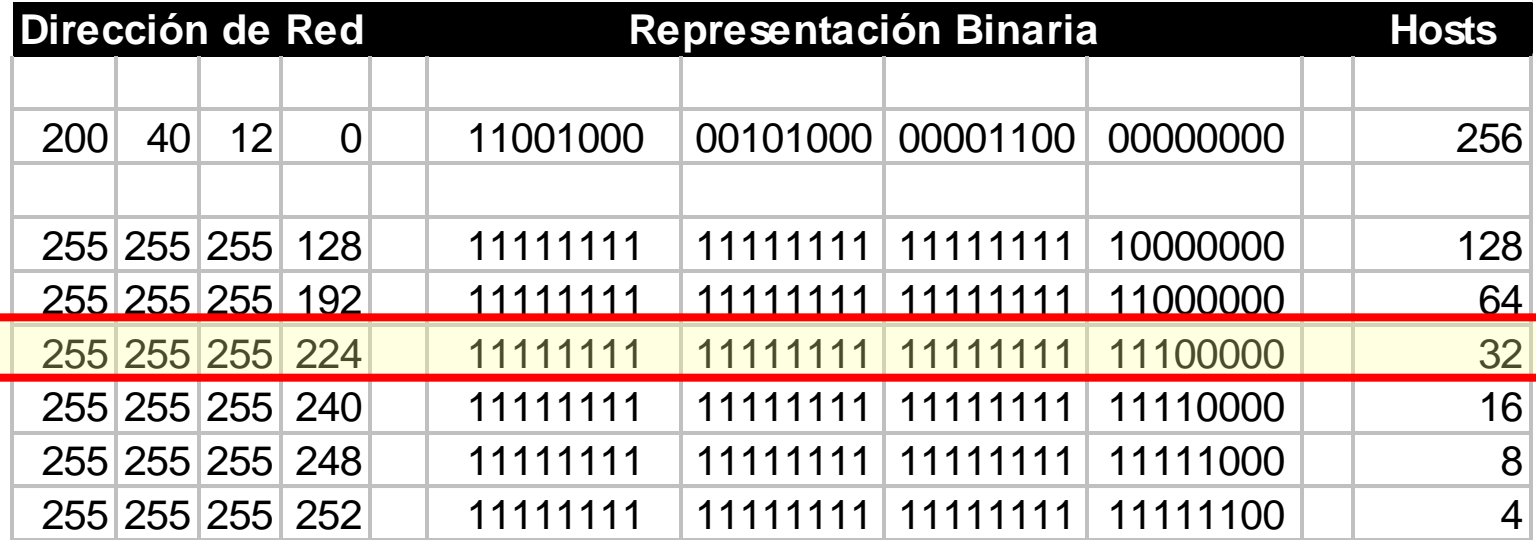

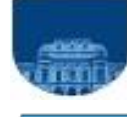

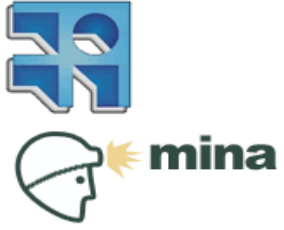

■ ¿Como queda subneteada la red 200.40.12.0/27?

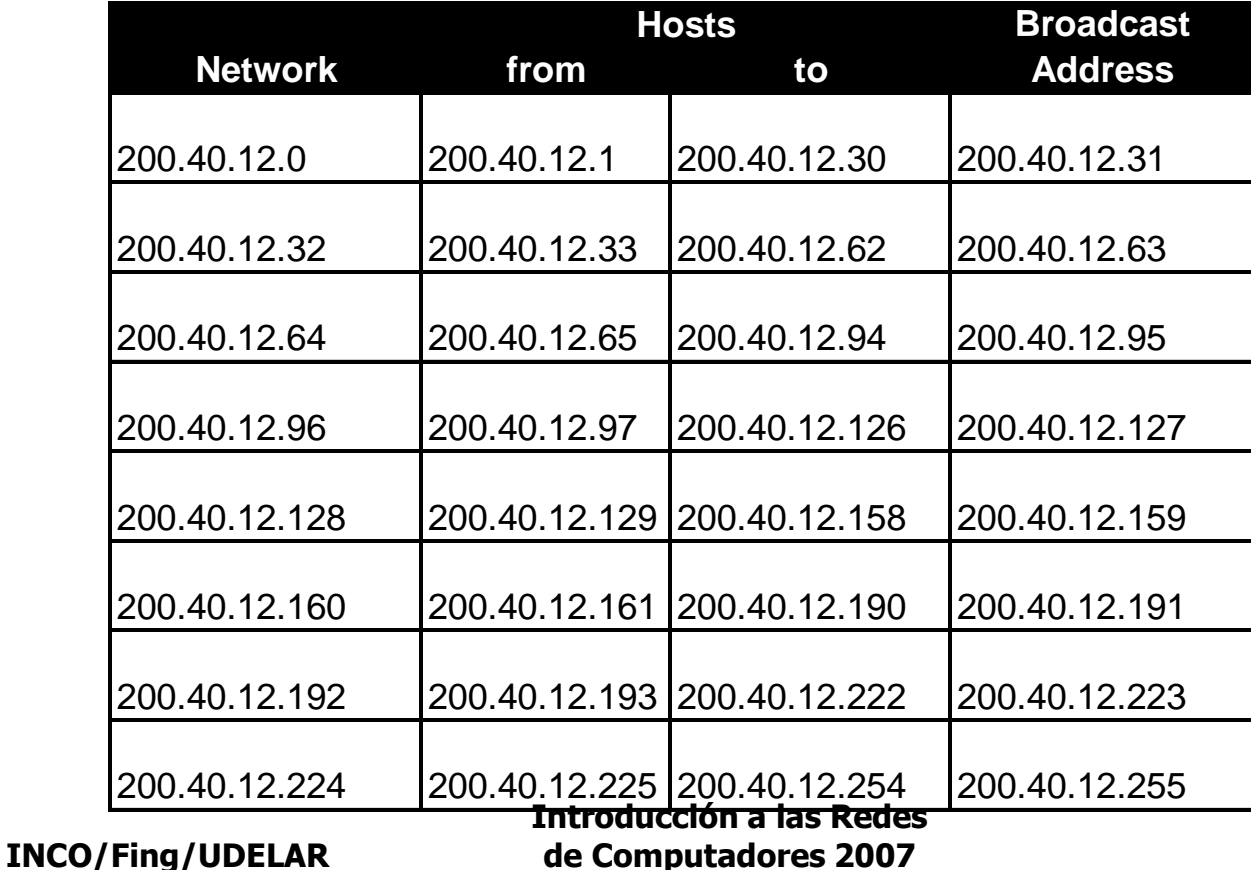

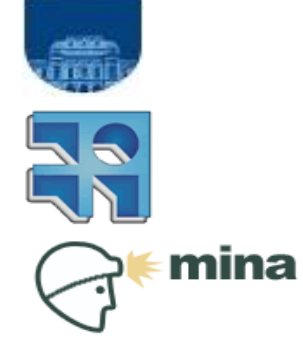

**de Computadores 2007 Capa de Red**

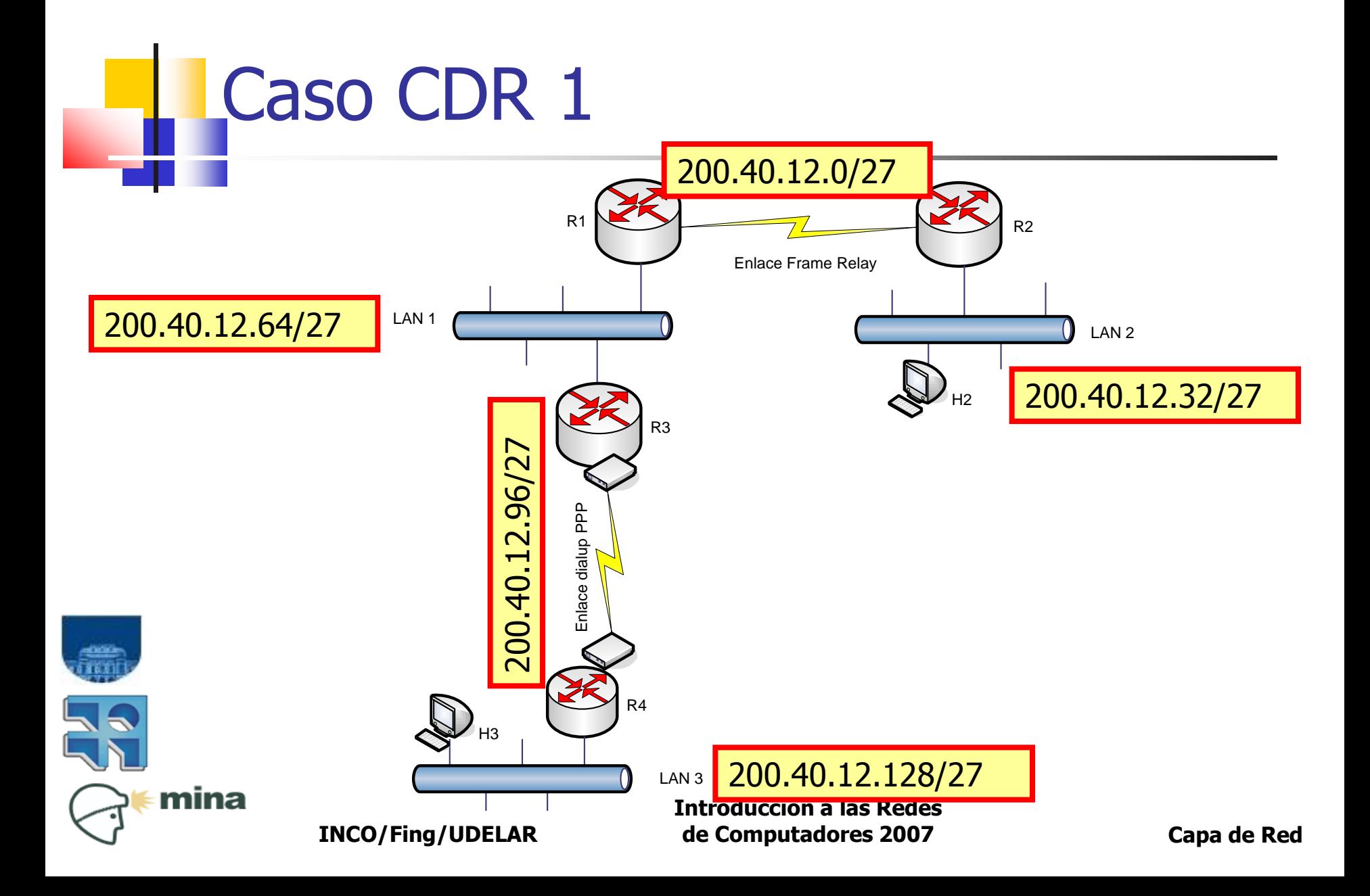

#### Numeración de interfaces en los routers

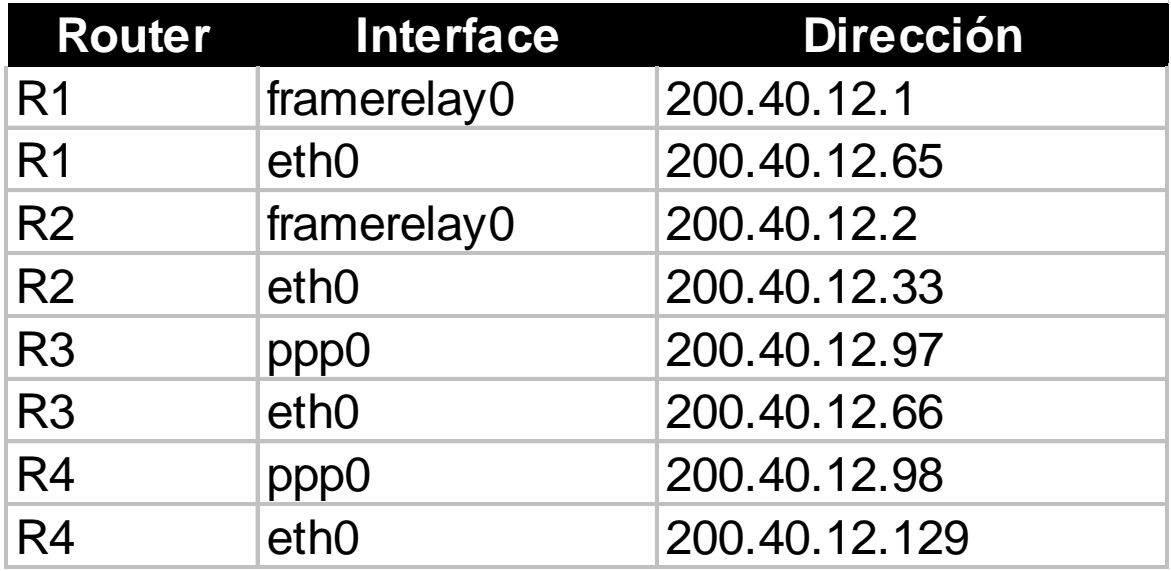

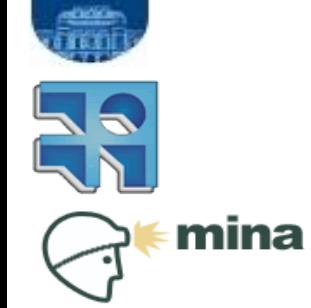

**INCO/Fing/UDELAR**

#### ■ Tabla de enrutamiento de R3

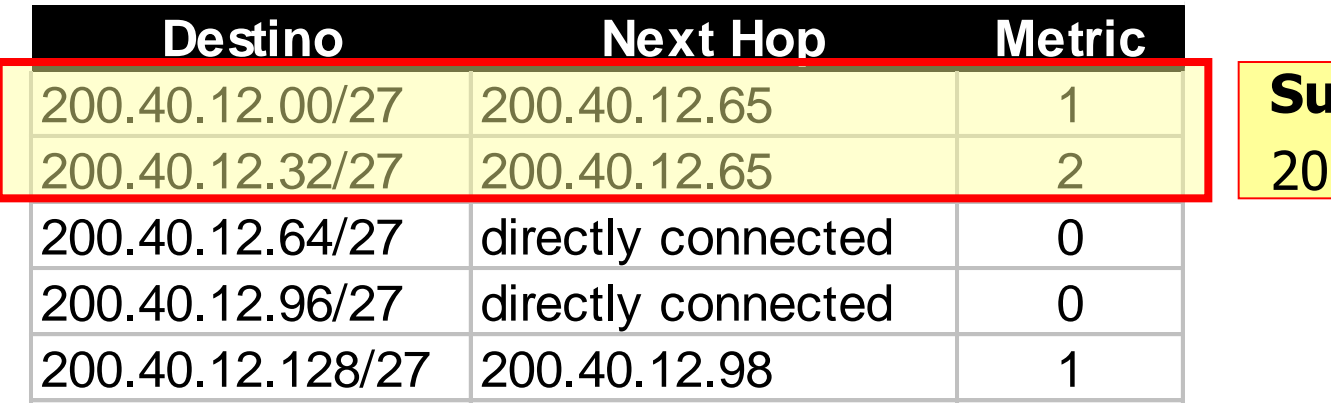

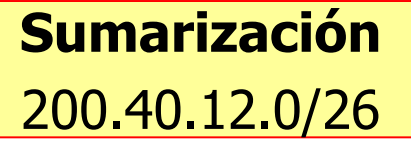

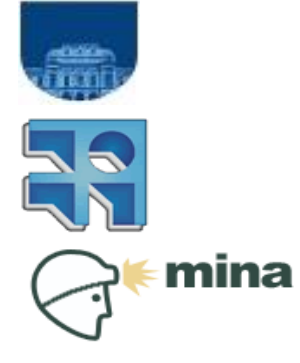

**INCO/Fing/UDELAR**

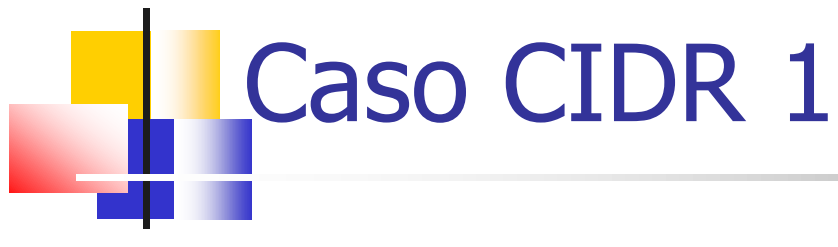

- Ventajas
	- Es posible numerar la red de esta forma!
- **Desventajas** 
	- Muy mal aprovechamiento del espacio de direcciones
		- Las redes para los punto a punto solo usan 4 direcciones de 32 !!

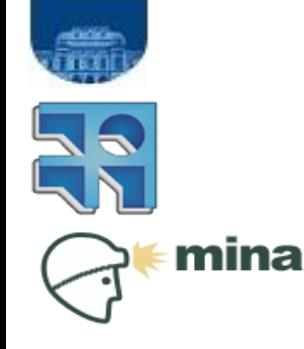

- Caso CIDR 2: división de la subred en espacios variables
	- Buscaremos aprovechar mejor el espacio de direcciones
	- Usar solamente las direcciones necesarias para los enlaces punto a punto

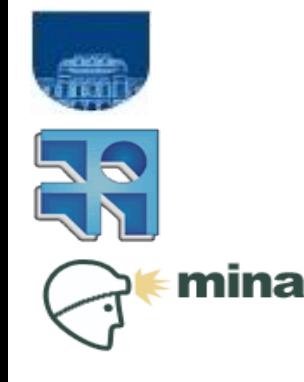

**INCO/Fing/UDELAR**

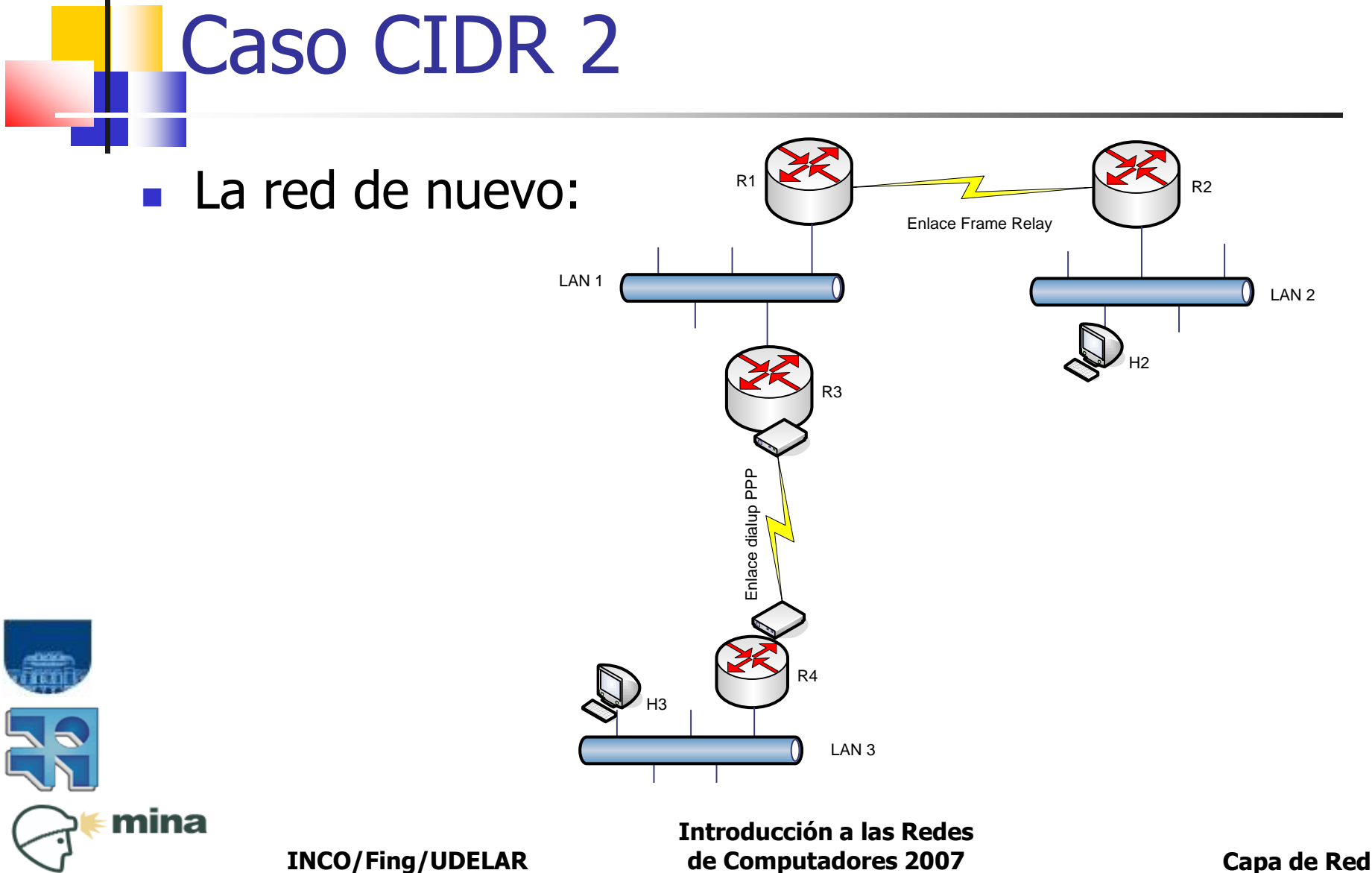

#### **Subnetting con máscara variable**

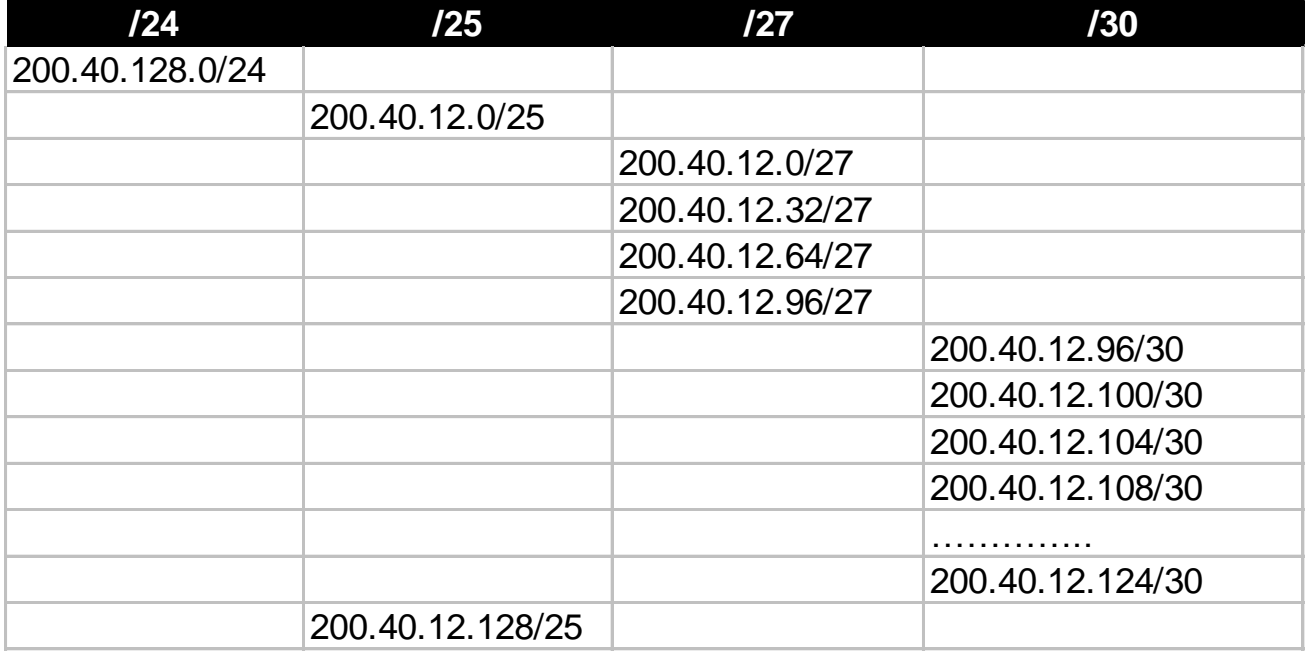

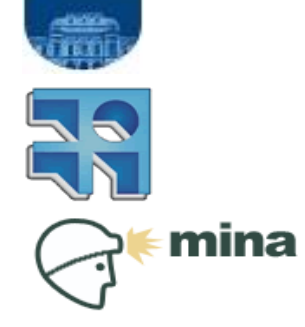

- **Tablas de enrutamiento con máscara** variable
	- **Los routers tratan de buscar primero las** rutas mas específicas (prefijos mas largos) primero
	- Si tengo entradas para 200.40.12.32/26 y 200.40.12.32/27, se va a elejir la segunda

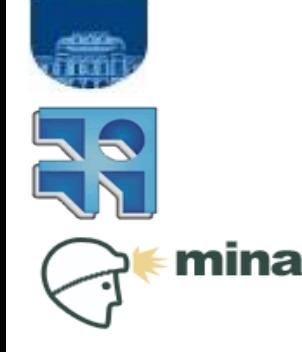

**INCO/Fing/UDELAR**

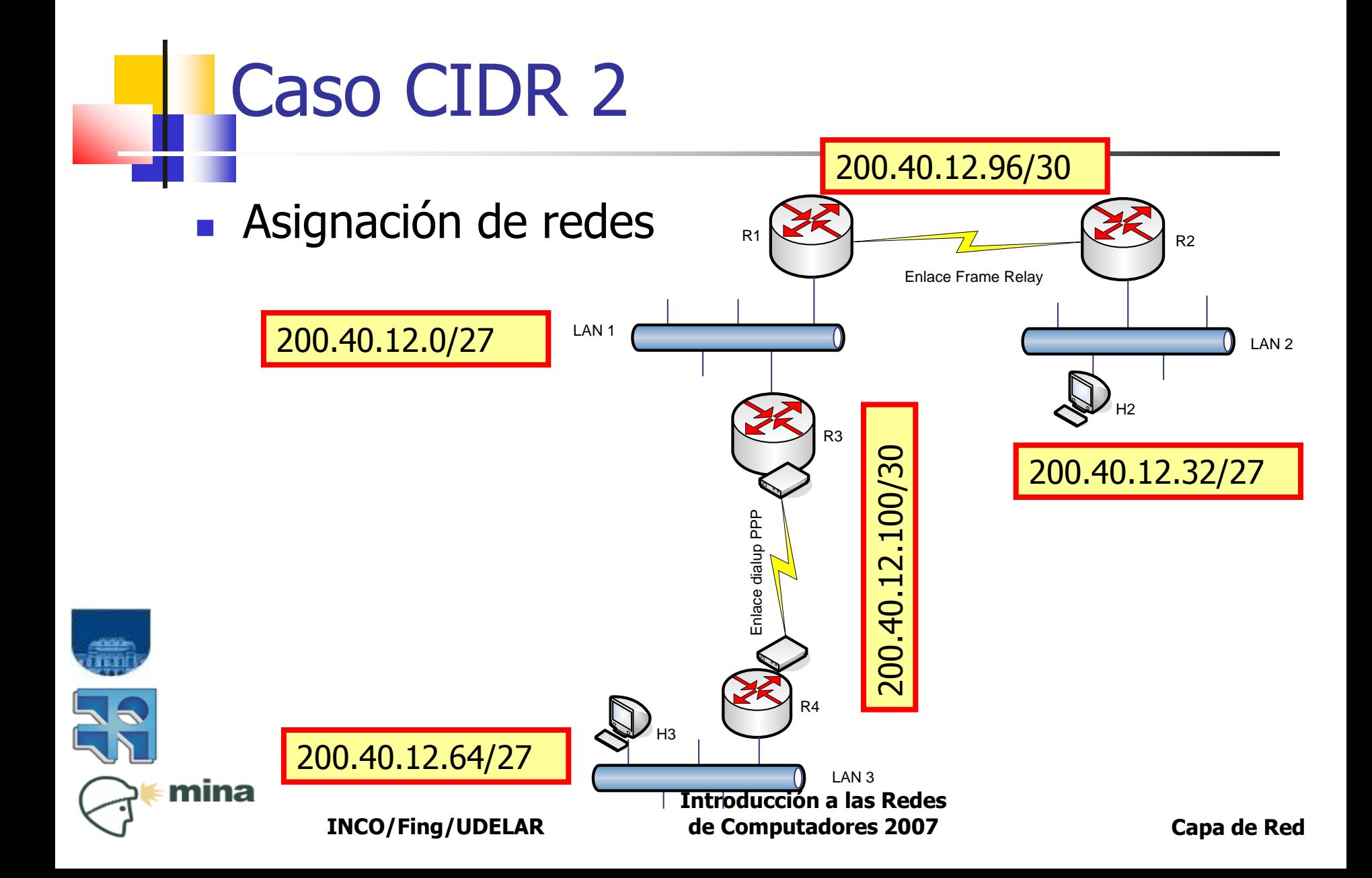

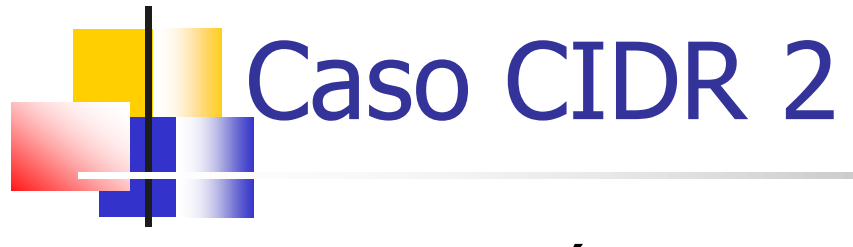

Numeración de las interfaces

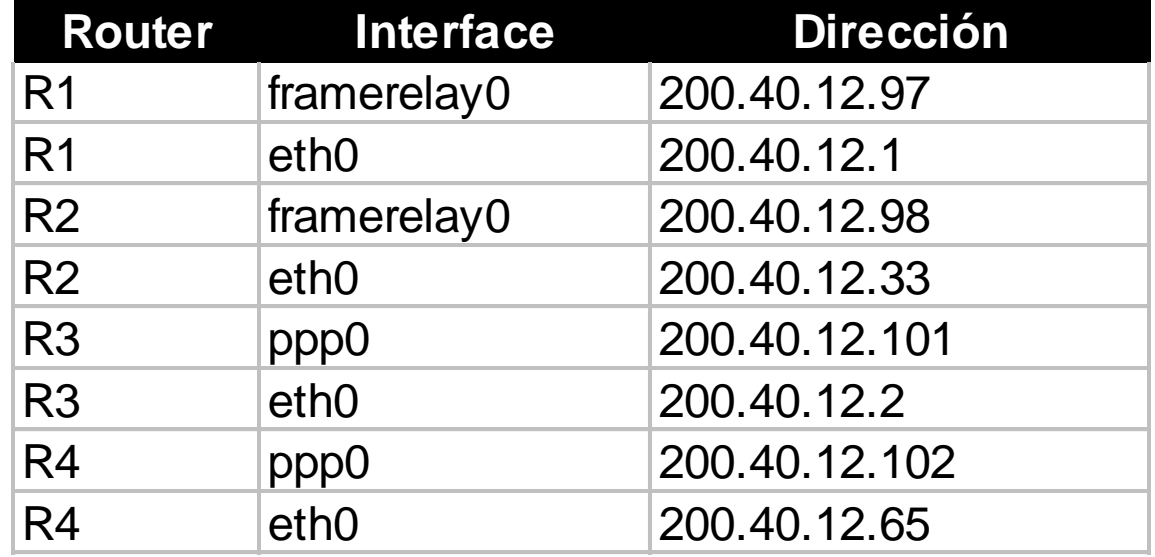

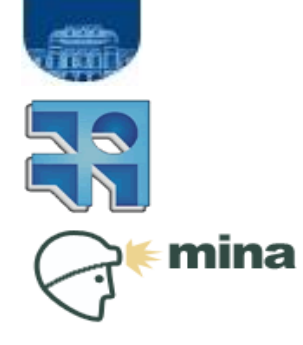

**INCO/Fing/UDELAR**

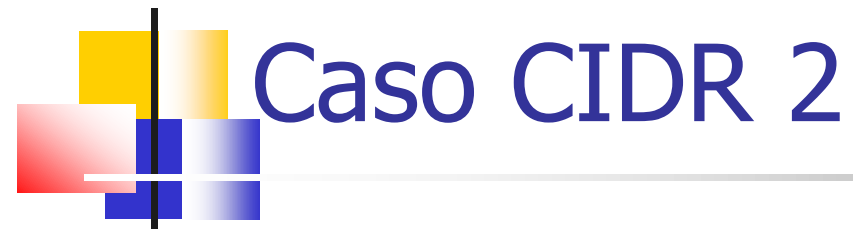

#### ■ Tabla de enrutamiento de R3

- A cargo del lector!
	- Es muy fácil, mirar el ejemplo anterior.

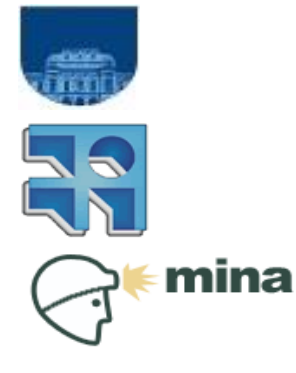

**INCO/Fing/UDELAR**